# **Professional Content**

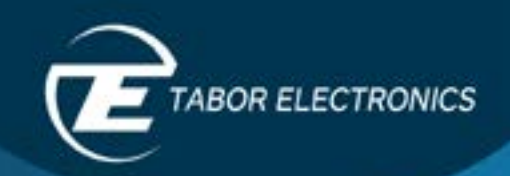

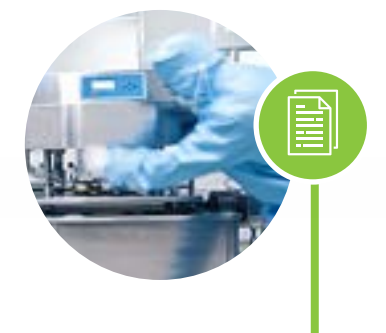

### Physics and Education

#### **White Paper**

Direct Generation/Acquisition of Microwave Signals 10 Tips for using an Arbitrary Waveform Generator (AWG) in Quantum Experiment control and measurement applications.

Quantum bits – Solution Note

**Advanced Microwave Topics for Quantum Physicists** 

Nuclear Magnetic Resonance (NMR) Spectroscopy

[Communication Quantum](https://www.taborelec.com/quantum-bits-solution-note?utm_source=Website&utm_medium=Email&utm_campaign=Quantum%20bits%20%E2%80%93%20Solution%20Note&utm_term=awg,%20protues,%20tabor,%20quantum%20physics%20commputing&utm_content=Quantum%20bits%20%E2%80%93%20Solution%20Note)

**On Demand Webinar** Multi-Nyquist Zones Operation-Solution Note

#### Demo videos

Simplify Quantum Experiments with Direct to RF Waveform [Generation](http://Simplify Quantum Experiments with Direct to RF Waveform Generation)

# Wireless and Communication

#### **White Paper** Multi-Nyquist Zones Operation-Solution Note Next generation wideband wireless technologies (WLAN, UWB and 5G)

Generating and Measuring Communications Signals with the **Proteus AWT** 

# Aerospace and Defense

Lasers – Solution Note **White Paper** 

Power Line Distortion – Solution Note

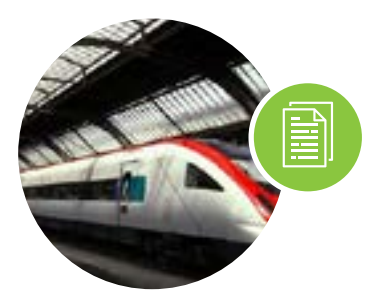

# Automotive and Transport

Using an Arbitrary Waveform Generator for Lidar Target [Generation](https://www.taborelec.com/awg_lidar) **White Paper** 

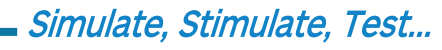

Formore information or to schedule a demo:  $info@tabor.co.l$  $info@tabor.co.l$  $info@tabor.co.l$  service & support: support@tabor.co.il | www.taborelec.com

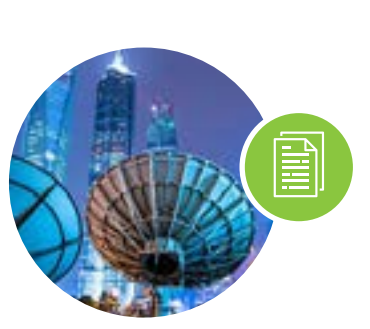

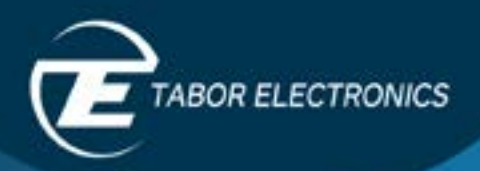

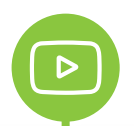

#### Demo videos:

Wideband direct to RF generation using an AWG

Next Generation WiFi 6 Signal Generation from Tabor [.Electronics](https://youtu.be/Y89lJjvo4wQ)

Real-time, fast transfer waveform data download to Proteus (4th of July 2020 - )

Direct to/from Microwave RADAR Signal Generation, Acquisition, and Analysis – Demo.

Analog IQ Modulations vs Digital IQ Modulation

Real Time Record and Playback 2.5 GHz Bandwidth

**PXI Cards & Chassis Overview** 

Proteus Three Minute Demo

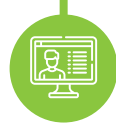

Optimizing Peak-to-Average Power Ratio for Wireless **[Systems](https://youtu.be/NrzfALBX8C8)** On Demand Webinar:

Multi-Nyquist Zones Operation-Solution Note

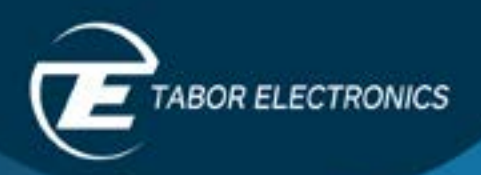

# Unboxing videos:

 $\triangleright$ 

Proteus - Arbitrary Waveform Generator / Transceiver -Unboxing - Proteus Desktop

- Proteus - Arbitrary Waveform Generator / Transceiver Unboxing - Proteus Benchtop

Proteus – Arbitrary Waveform Generator / Transceiver - Unboxing - Proteus [M](https://youtu.be/5OJ-P0i5uYs)odule

Lucid - Analog RF Signal Generator - Unboxing Lucid Portable

Lucid - Analog RF Signal Generator - Unboxing Lucid Benchtop

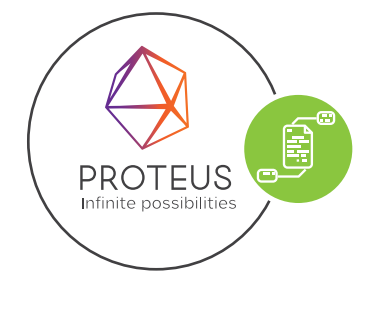

General information Proteus - Arbitrary Waveform Transceiver

Data Sheet: Module Desktop [Benchtop](https://www.taborelec.com/10_tips_for_using_awg?utm_source=Website&utm_medium=Email&utm_campaign=10%20Tips%20for%20using%20an%20Arbitrary%20Waveform%20Generator%20(AWG)&utm_term=awg,%20protues,%20tabor,%20quantum%20physics%20commputing&utm_content=10%20Tips%20for%20using%20an%20Arbitrary%20Waveform%20Generator%20(AWG))

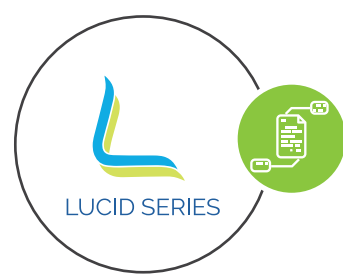

General information Lucid – Signal generator

Data Sheet: Desktop Portable Rackmount [Benchtop](https://www.taborelec.com/10_tips_for_using_awg?utm_source=Website&utm_medium=Email&utm_campaign=10%20Tips%20for%20using%20an%20Arbitrary%20Waveform%20Generator%20(AWG)&utm_term=awg,%20protues,%20tabor,%20quantum%20physics%20commputing&utm_content=10%20Tips%20for%20using%20an%20Arbitrary%20Waveform%20Generator%20(AWG))

Simulate, Stimulate, Test...